**ΘΕΜΑ ΕΡΓΑΣΙΑΣ: ΒΟΟΤ ΚΩΔΙΚΑΣ ΣΕ REAL KAI PROTECTED MODE**

#### **ΒΡΕΝΤΖΟΣ ΕΜΜΑΝΟΥΗΛ ΖΑΦΕΙΡΟΠΟΥΛΟΣ ΚΩΝΣΤΑΝΤΙΝΟΣ**

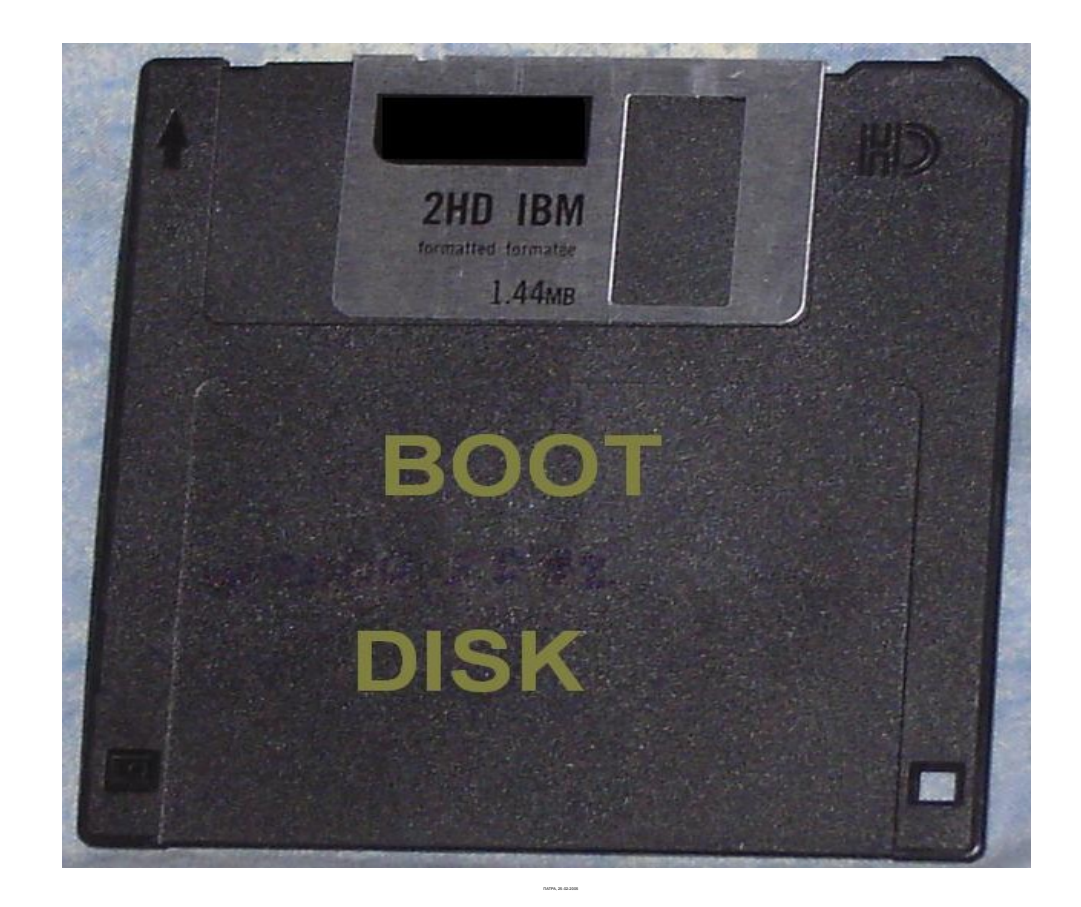

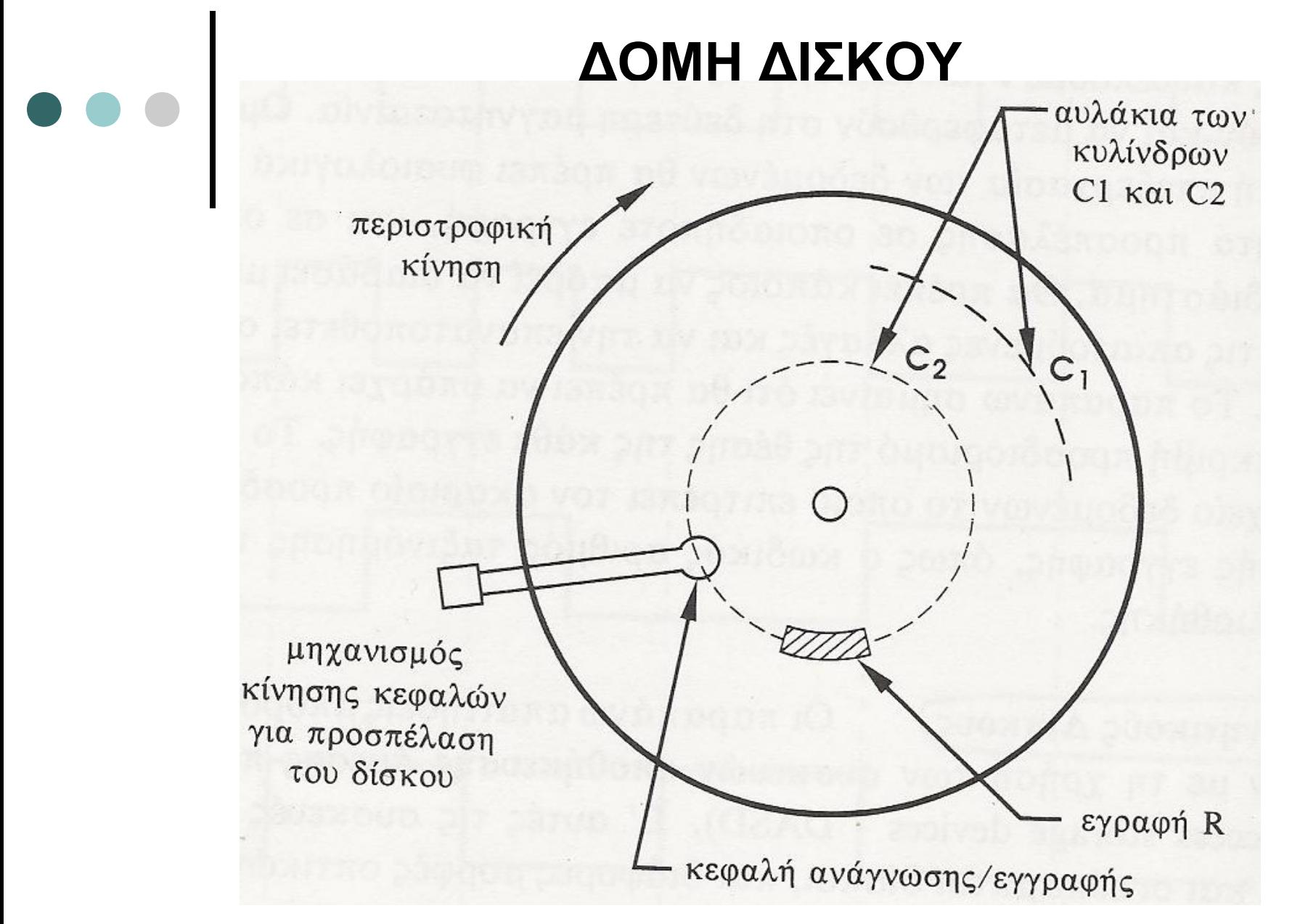

#### **ΔΟΜΗ ΔΙΣΚΟΥ**

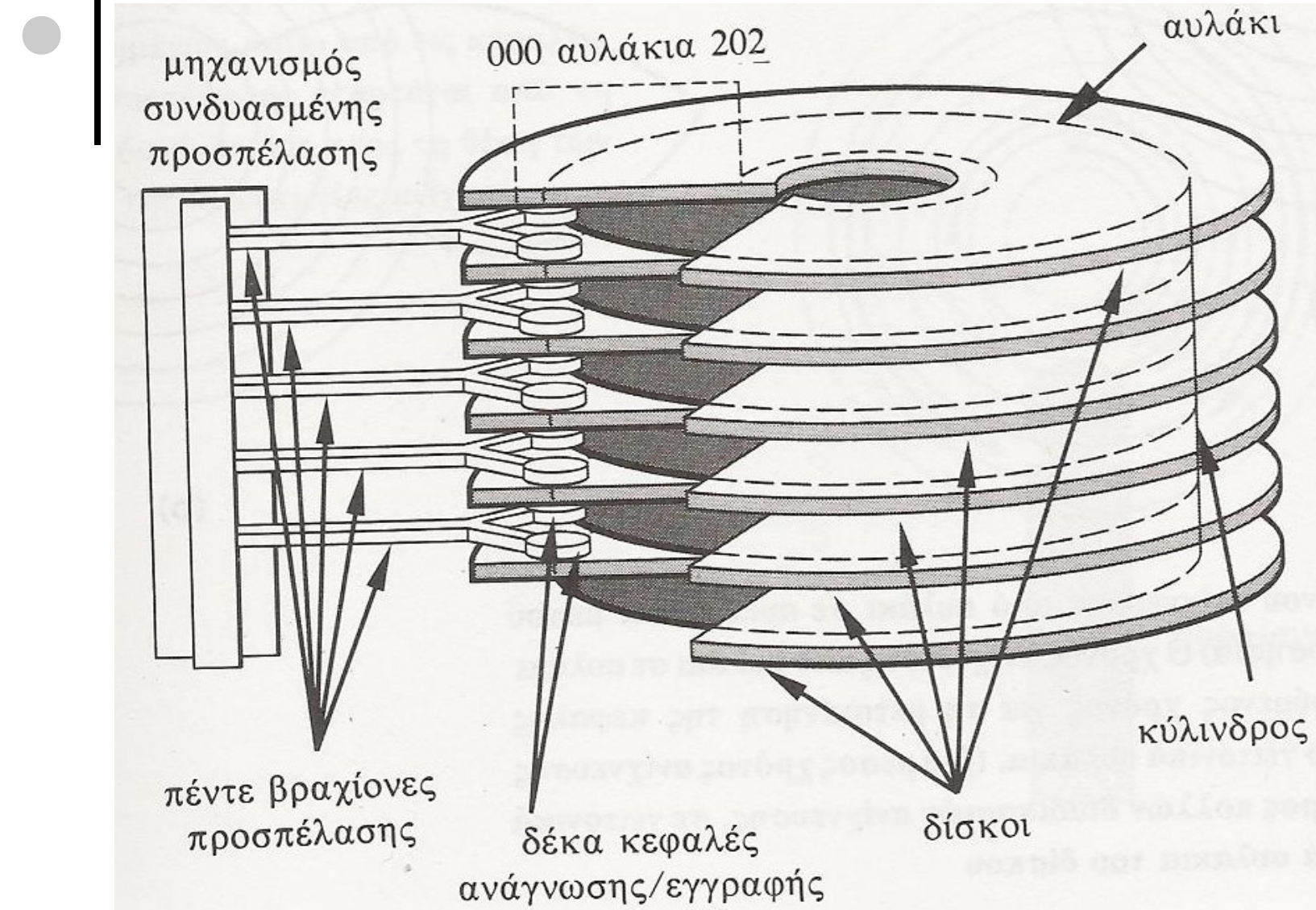

## **Γενικά περί εκκίνησης του υπολογιστή**

- Ο επεξεργαστής ξεκινάει τη λειτουργία του σε real mode.
- Η CPU διαβάζει την πρώτη εντολή από τη BIOS ROM στη διεύθυνση F000:FFF0.
- Το BIOS εκτελεί λειτουργίες ελέγχου και αρχικοποιήσεις των συσκευών.
- Γίνεται το φόρτωμα του λειτουργικού συστήματος.

### **ΔΙΑΔΙΚΑΣΙΑ ΒΟΟΤ**

- Το BIOS φορτώνει αυτόματα το πρώτο sector από το δίσκο στην διεύθυνση 0000:7C00h.
- Το στοιχείο που χαρακτηρίζει ένα sector ως bootable είναι ένα jump στην αρχή και τα bytes 55AAh στο τέλος του sector.

### **ΕΚΚΙΝΗΣΗ ΣΕ REAL MODE**

SECTOR 1:

1) Αντιγραφή του sector 2 στη μνήμη(ΙΝΤ 13). 2) Jump στο sector 2.

SECTOR 2:

- 3) Καθαρισμός οθόνης.
- 4) Τύπωμα μηνυμάτων.

# **ΕΚΚΙΝΗΣΗ ΣΕ REAL MODE**

5)Εισαγωγή χαρακτήρα για συνέχεια(ΙΝΤ 16).

- 6)Εμφάνιση χαρακτήρα(ΙΝΤ 10).
- 7)Αντιγραφή του sector 1 του σκληρού δίσκου στη μνήμη(ΙΝΤ 13).
- 8)Jump στο sector 1.

### **ΠΕΡΙΓΡΑΦΗ ΤΩΝ INTERRUPTS TOY BIOS**

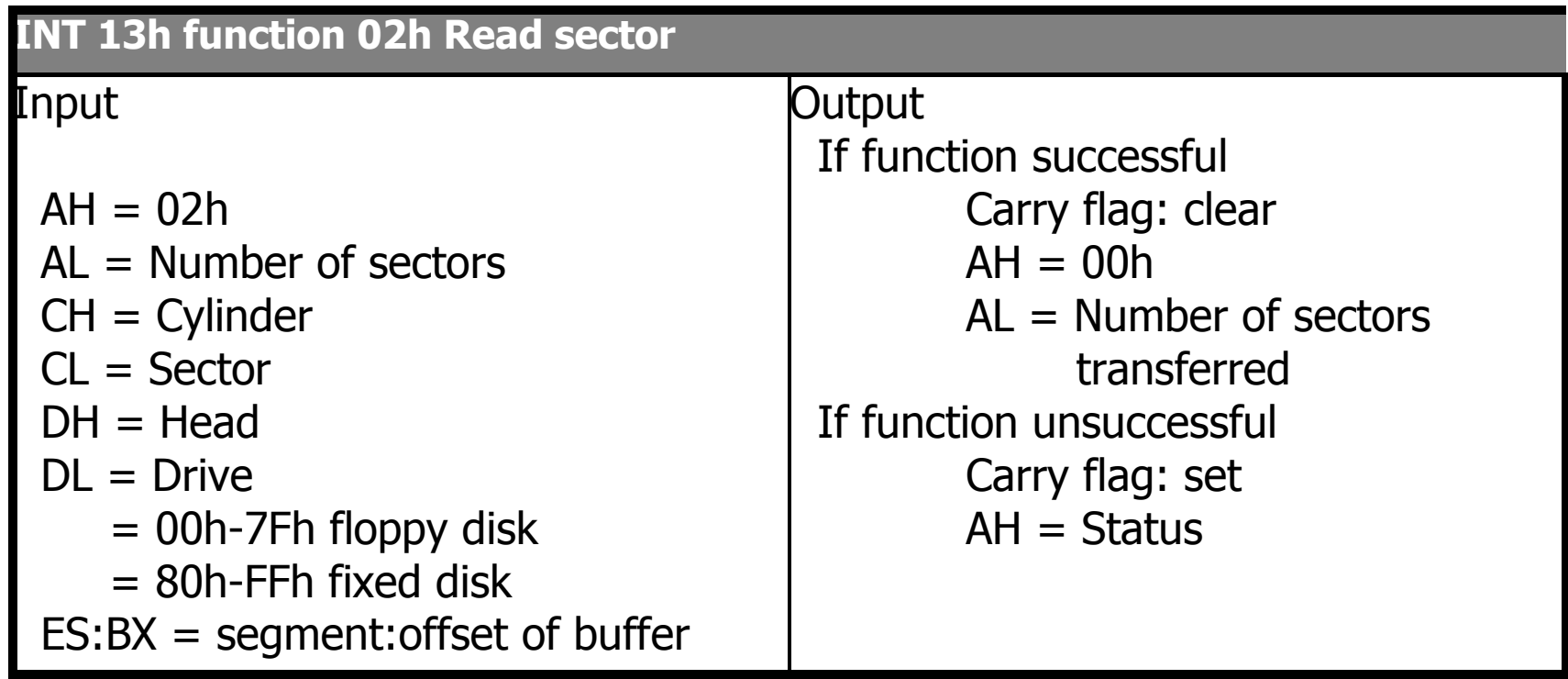

#### **ΠΕΡΙΓΡΑΦΗ ΤΩΝ INTERRUPTS TOY BIOS**

#### **INT 10h function 0Ah Write Character at Cursor**

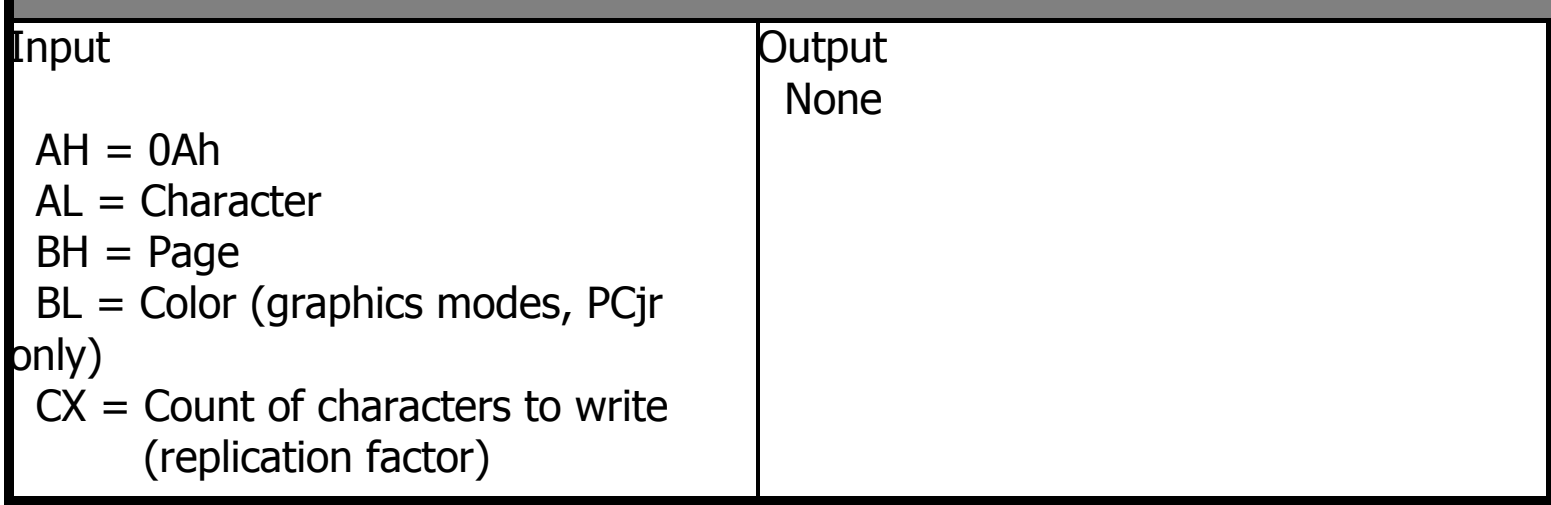

#### **INT 16h function 10h Read Character from Keyboard**

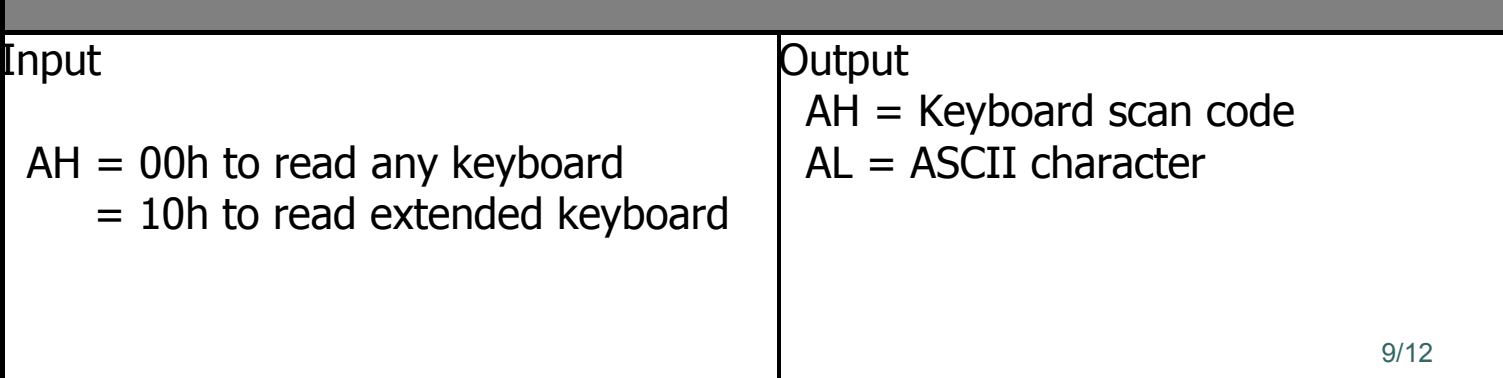

## **ΕΚΚΙΝΗΣΗ ΣΕ PROTECTED MODE**

SECTOR 1:

- 1) Αντιγραφή του sector 2 στη μνήμη(ΙΝΤ 13).
- 2) Jump στο sector 2.
- 3) Δέσμευση χώρου για GDT,IDT,TSS. SECTOR 2:
- 4) Αρχικοποίηση των Descriptors
- 5) GDTR και IDTR load.

### **ΕΚΚΙΝΗΣΗ ΣΕ PROTECTED MODE**

### 6) Set PE bit (CR0).

### 07) FAR JUMP!

 $\begin{array}{c|c} \bullet & \bullet & \bullet \\ \hline \end{array}$ 

### 08) Load Segment Selectors.

9) Τύπωμα μηνυμάτων.

# **TEΛΟΣ**